## The book was found

# Adobe Photoshop Lightroom CC/6 And 5: The Fundamentals & Beyond (A Workshop On Video)

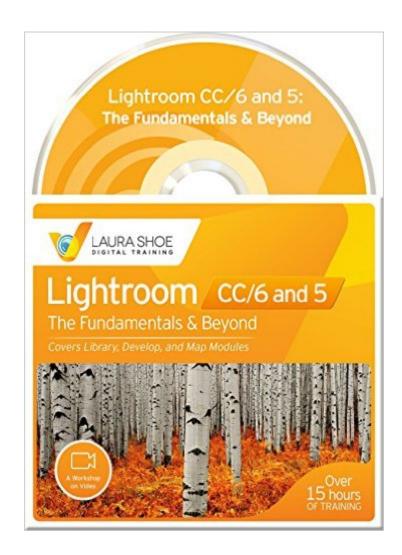

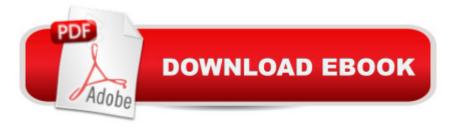

## Synopsis

In this Lightroom 5, 6 and CC 2015 version of the highly-acclaimed Fundamentals & Beyond series, delve into the fundamentals of Lightroom and way beyond, in 15Å hours of training on 76 videos. Laura guides you through how to organize and manage, fix and enhance and share your photos and videos in Lightroom in a way that beginners can easily understand and immediately put to use, and with enough depth that intermediate users can also benefit greatly. From her years of teaching experience, she anticipates where students get stuck, and with a clear and concise presentation style, guides you through the complexities with ease. Beginners: Laura advises you on which videos are most important to watch first so you don't get overwhelmed. 76 MP4 video tutorials (1024x768). For Mac and PC, iPad, iPhone, and Android mobile devices. No internet connection required! 74 videos for LR CC and 6; 69 for LR 5. Purchase grants you a license to use them forever on your own computers and mobile devices. License does not allow for resale.CAUTION: Purchase new from seller .com only - used offers, as well as new offers from 3rd party sellers, are not legitimate and can't be supported. What You GetComprehensive top-quality instruction in 76 videos. Laura's practice photos for the lessons on developing and on panorama and HDR mergesA PDF of Laura's favorite Lightroom shortcuts A detailed searchable index, so you can get back to any point in any of the videosFree downloadable updates for any new features added to LR CC 2015 and 6. Participation in a private Facebook group in which to ask questions. (After purchase, contact Laura through her website for entry.) Getting StartedUnderstand how Lightroom works with a catalog and nondestructive editing, where to put your images and how to organize them, how to move your catalog and images, how to ensure that everything gets backed up, how to set preferences and catalog settings. LibraryLearn how to get around in the Library module, manage screen space, set view options, import photos and videos (including from Elements, iPhoto and Photos), manage your files and folders, resolve problems that occur, rate, flag and keyword your photos and videos, add metadata, find files, create collections and smart collections, and create smart previews for off-line editing. Learn the advantages of converting your raw files to DNG, and how to convert to and manage DNG files. Learn to use Publish Services to share your photos on Facebook, Flickr, and other services, how to email directly from Lightroom, and to create JPEG and other copies of your photos to share via Export. Learn how to play and trim your videos, how to capture JPEG snapshots, and develop them. Develop After an overview of the Develop process, learn how to read the histogram, and then to use the crop, spot removal, and red eye tools. Learn the Basic panel, how to adjust individual tones with the Tone Curve, individual colors with HSL, black and white conversions and split toning, adding grain and vignettes, lens and perspective

corrections, sharpening and noise reduction. Learn how to use virtual copies, snapshots, history, presets. Make local changes with the adjustment brush, radial filter and graduated filter. Work on multiple images with sync and auto sync. Understand color spaces, soft proof your photos for print/export. Learn different ways to view your image before and after your work. Integrate Photoshop or Elements into your Lightroom workflow.MapUnderstand where this powerful new module fits into your workflow, how to automate assignment of GPS location, and how to leverage the power of Address Lookup/Reverse Geocoding

### **Book Information**

DVD-ROM

Publisher: Laura Shoe Digital Training (February 18, 2016)

Language: English

ISBN-10: 0985301465

ISBN-13: 978-0985301460

Product Dimensions: 5.4 x 4.8 x 0.2 inches

Shipping Weight: 1.4 ounces (View shipping rates and policies)

Average Customer Review: 5.0 out of 5 stars Â See all reviews (62 customer reviews)

Best Sellers Rank: #102,459 in Books (See Top 100 in Books) #14 in Books > Arts &

Photography > Photography & Video > Equipment, Techniques & Reference > Darkroom &

Processing #63 in Books > Arts & Photography > Photography & Video > Equipment, Techniques

& Reference > Digital Editing #200 in Books > Arts & Photography > Photography & Video >

Digital Photography

#### **Customer Reviews**

As a photography enthusiast but new user of Lightroom, I purchased this tutorial series to help me get quick start in learning the program. I had spent a good deal of time hunting down youtube videos - some very good - some not, but as I discovered more about the power of L.R., the more I realized I needed to have something more comprehensive than just tutorials on a particular aspect of the program. Now that I've watch many of the videos and used Lightroom for about 4 weeks, I'm so happy that I have these videos to refer too. I would not have been able to use L.R. to its fullest without them. Laura clearly explains the how's and why's of this feature rich program in a easily understandable presentation. She also covers the new aspects of Lightroom CC and the mobile functions that come with that service. If you have made the investment of purchasing Lightroom, spend just a little more to easily learn all it's capabilities. I think it is worth every penny and was

quite a bargain.

I should say that Lightroom was daunting at first. I read books and watched YouTube videos which helped a bit. I belong to a photography group called UHH and there are always questions about Lightroom because it can be complicated. One member mentioned Laura Shoe training so I took a look. She had some videos online for you to see her training style. In my former life (before retirement) I did training for my company and I have to say Laura is top notch. I worked through all the videos and learned so much that I bought her second set of videos on output. What is wonderful is that she is very detailed, gives excellent examples and extremely thorough. The videos are broken up in appropriate sections so that once you have finished one you can practice what you have learned or, better yet, watch it and practice along. I strongly recommend her training videos.

This video series is takes a highly methodical and accessible approach to teaching users how to set up and use Lightroom. I enjoy watching the videos and then applying what I have learned straight away. I am new to Lightroom and find the insights invaluable. Laura's perspective is that of a user of Lightroom, not just a trainer - so there is a lot of practical experience that comes through and plenty of explanation of why you would set up or use your copy of Lightroom in certain way. I think experienced users would benefit from it as well. I can strongly recommend this set of training videos. - Brett Sanders.

I was ready to uninstall LR when I was advised on line to at least try this video out. Is so much easier to use then a book which I had purchased several. You just bring up LR, play this video at the same time and switch back and forth to follow along, it couldn't be easier. Now I have LR working as it was designed and I'm very happy with it. One more note of interest, there was an update put out by Adobe and in about two days I had a link to the change that I downloaded for free. Laura is very easy to understand. I feel that this video is worth at least twice the price!

Laura Shoe is THE BEST! I feel like I have a personal mentor. With this series it is easy to cherry-pick just a single needed topic for review, or to watch several videos in a sitting. I spent lots of money on another author's LR books & video series and he just left me feeling like a dummy; frustrated and confused. Laura's approach, however, is more direct and conversational. And after nearly a year's-worth of false starts (before finding Laura), I am finally organizing my 70K digital photographs. Hurray for Laura Shoe! An added bonus to this video series is that Laurel introduced

me to the whole program, so that I'm gaining confidence in the Develop & Map Modules too. (The other author only worked with the organizing concepts in the Library module.)

If you use Lightroom, this educational series is for you! It is clear, precise, and it explains what you need to know to get going in Lightroom. Each session is arranged in approximately 5 - 15 minute segments on various topics which makes it easy to view a segment and then try it out on your copy of Lightroom. And you can view it over and over until you feel more proficient. Subscribe to Laura's newsletter and stay up to date on Lightroom. Truly a wise investment. Highly recommended.

I am an intermediate level Lightroom user and I have some other Lightroom courses. I recently bought Laura Shoe's course and it was so good that I did the whole course in three days. I learned a number of things that had not been covered well, if at all, in the other courses. Laura is especially good at covering the nuts and bolts of the files and foundation of Lightroom before she gets into the everyday use of it. I have since recommended her course to other friends and family members as the best course for them to purchase.

I converted from Aperture to Lightroom a couple of years ago and this is my goto learning resource. I just love the way Laura explains things. There are other LR training courses but this is the one I would recommend. I also suggest you use Laura's blog to get updates to LR explained. I have recently updated from her LR5 videos and am working through them again just to pick up the things that have changed and to reinforce my existing LR knowledge. There is a great user Facebook group as well.

#### Download to continue reading...

The Adobe Photoshop Lightroom: 17 Tips You Should Know to Get Started Using Photoshop Lightroom (For Digital Photographers) (Graphic Design, Adobe Photoshop, Digital Photography, Lightroom) Photoshop: Learn Photoshop In A DAY! - The Ultimate Crash Course to Learning the Basics of Photoshop In No Time (Photoshop, Photoshop course, Photoshop books, Photoshop Development) Photography for Beginners & Photoshop Lightroom Box Set: Master Photography & Photoshop Lightroom Tips in 24 Hours or Less! (Photography Tips - Wedding ... - Adobe Photoshop - Digital Photography) Adobe Photoshop Lightroom CC/6 and 5: The Fundamentals & Beyond (A Workshop on Video) PHOTOSHOP: Master The Basics of Photoshop 2 - 9 Secret Techniques to Take Your Photoshop Skills to The Next Level (Photoshop, Photoshop CC, Photoshop CS6, Photography, Digital Photography) Photoshop: COLORIZING the Professional Way - Colorize or

Color Restoration in Adobe Photoshop cc of your Old, Black and White photos (Family or Famous ... cs6, photoshop cc, adobe photoshop cc 2015) Photoshop Box Set: Stupid. Simple. Photoshop - A Noobie's Guide Photoshop & Photoshop - 5 Essential Photoshop Tricks to Perfect Your Photography Photoshop: Photo Restoration in Detail with Adobe Photoshop cc (Photo Recovery, Repairing Old Photos, black and white photos, photoshop cc, photoshop cc 2015) Photoshop for Photographers (Box Set 2 in 1): The Complete Beginners Guide To Mastering Photoshop In 24 Hours Or Less! (Photoshop Course, Adobe Photoshop, Digital Photography, Graphic Design) Photoshop: COLORIZING the Professional Way - Colorize or Color Restoration in Adobe Photoshop cc of your Old, Black and White photos (Family or Famous ... cc, adobe photoshop cc 2015) (Volume 1) Adobe Photoshop Lightroom CC (2015 release) / Lightroom 6 Classroom in a Book The Adobe Photoshop Lightroom CC / Lightroom 6 Book: The Complete Guide for Photographers Lightroom Transformations: Realizing your vision with Adobe Lightroom plus Photoshop Adobe Photoshop Lightroom CC/6 - The Missing FAQ - Real Answers to Real Questions Asked by Lightroom Users Adobe Photoshop Lightroom 5 - The Missing FAQ: Real Answers to Real Questions Asked by Lightroom Users Adobe Photoshop Lightroom 4 - The Missing FAQ - Real Answers to Real Questions Asked by Lightroom Users Tony Northrup's Adobe Photoshop Lightroom 5 Video Book: Training for Photographers Photoshop: Photography for Beginners & Photoshop Box Set: Master The Art of Photography and Photoshop in 24h or Less!!! (Photography, Digital Photography, ... Digital, Portrait, Landscape, Photoshop) PHOTOSHOP: Absolute Beginners Guide To Mastering Photoshop And Creating World Class Photos (Step by Step Pictures, Adobe Photoshop, Digital Photography, Graphic Design) Learn Adobe Photoshop CC for Visual Communication: Adobe Certified Associate Exam Preparation (Adobe Certified Associate (ACA))

<u>Dmca</u>